## **A.I.11**

**Information und Daten – Unterrichtseinheit**

# **Grundlagen der Kryptographie – Klassische symmetrische Verschlüsselungsverfahren**

Ein Beitrag von Johann-Georg Vogelhuber

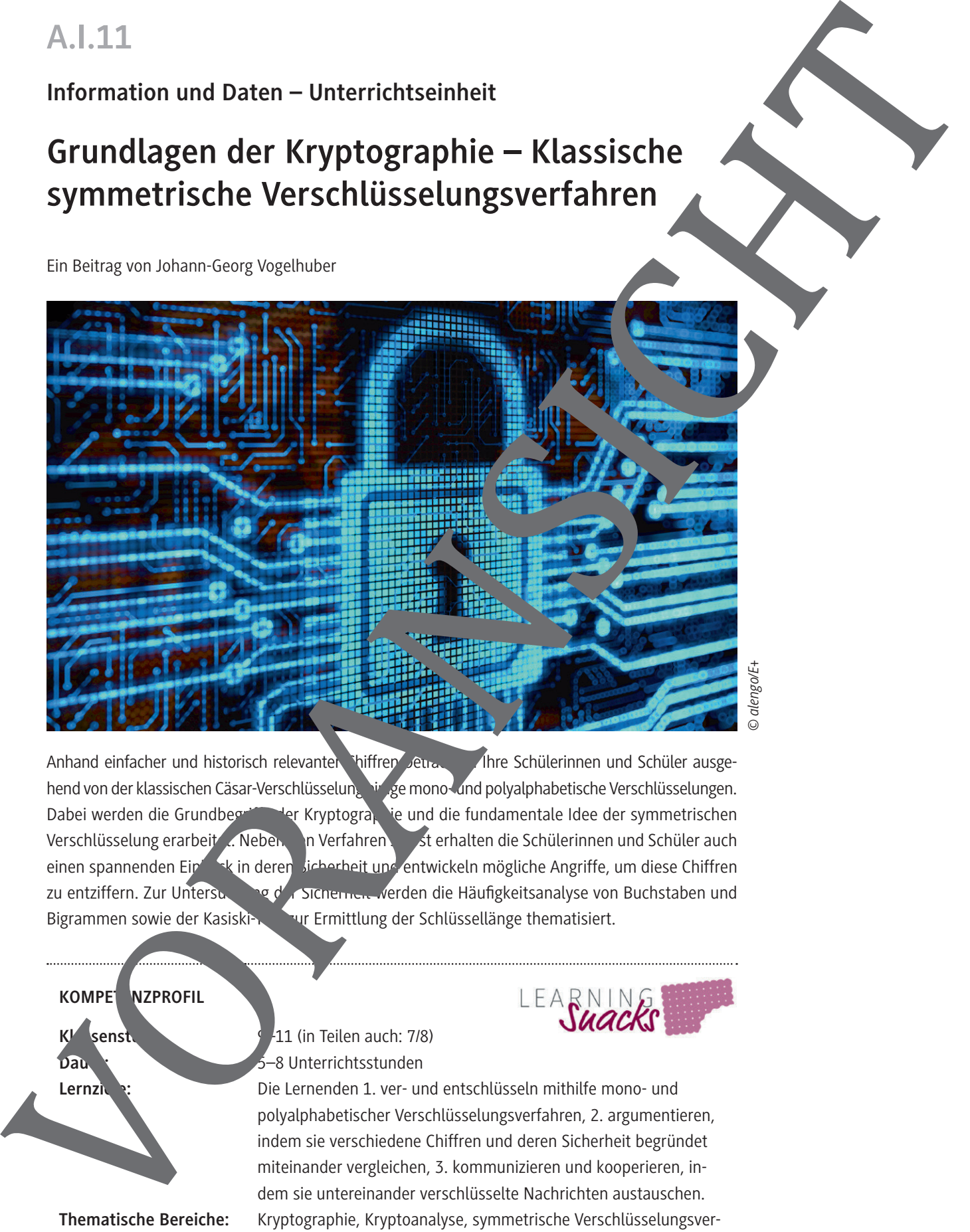

*© alengo/E+*

Anhand einfacher und historisch relevanter Chiffren Jeus. Thre Schülerinnen und Schüler ausgehend von der klassischen Cäsar-Verschlüsselung ein der mono- und polyalphabetische Verschlüsselungen. Dabei werden die Grundbegriffe der Kryptographie und die fundamentale Idee der symmetrischen Verschlüsselung erarbeit. Neben in Verfahren set erhalten die Schülerinnen und Schüler auch einen spannenden Einblick in deren Sicherheit und entwickeln mögliche Angriffe, um diese Chiffren zu entziffern. Zur Untersuchung der Sicherheit werden die Häufigkeitsanalyse von Buchstaben und Bigrammen sowie der Kasiski-Test zur Ermittlung der Schlüssellänge thematisiert.

**KOMPET NZPROFIL** 

**Klassenstuffe:** 9–11 (in Teilen auch: 7/8) **Dauer:** 5–8 Unterrichtsstunden

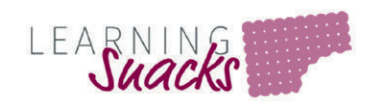

Lernziele: Die Lernenden 1. ver- und entschlüsseln mithilfe mono- und polyalphabetischer Verschlüsselungsverfahren, 2. argumentieren, indem sie verschiedene Chiffren und deren Sicherheit begründet miteinander vergleichen, 3. kommunizieren und kooperieren, indem sie untereinander verschlüsselte Nachrichten austauschen. **Thematische Bereiche:** Kryptographie, Kryptoanalyse, symmetrische Verschlüsselungsverfahren, Cäsar-Verschlüsselung, Häufigkeitsanalyse, Kasiski-Test **Kompetenzen:** Argumentieren, Kommunizieren und Kooperieren

## **Auf einen Blick**

#### **Benötigt**

 Tablet/Laptop pro Schülerpaar für die Aufgaben zur Entzifferung der Geheimtexte  $\square$  Tablet/Smartphone mit Internetzugang pro Schülerpaar zur Verwendung verlinkter  $\Omega$  dne

## **Einstieg**

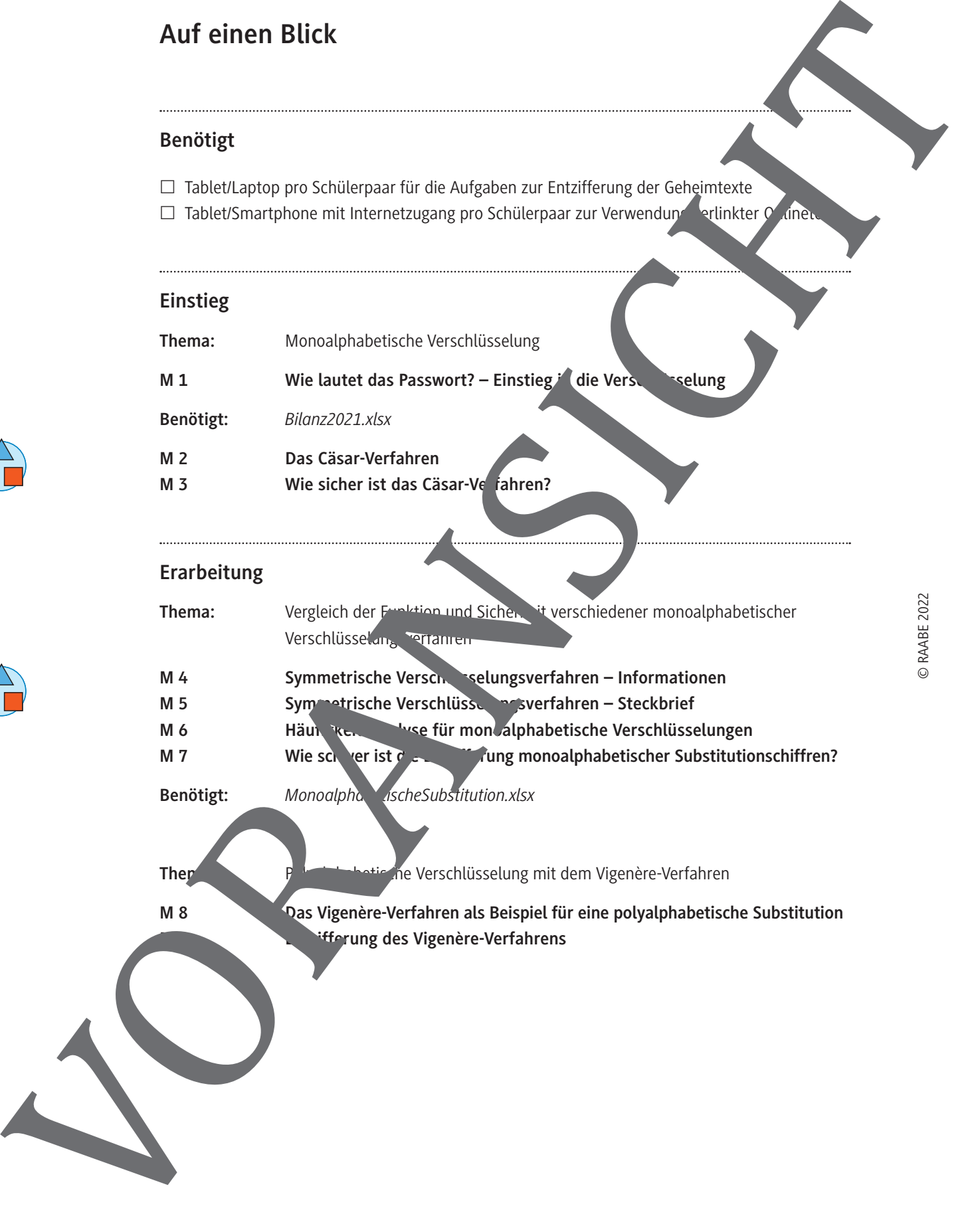

#### **Erarbeitung**

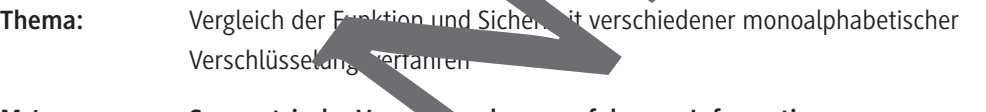

- **M 4** Symmetrische Verschlüsselungsverfahren Informationen
- **M 5 Symmetrische Verschlüsselungsverfahren Steckbrief**
- **M 6** Häuft is the line of the monoalphabetische Verschlüsselungen
- **M 7 Wie schwer ist die Entryier wie and Aung monoalphabetischer Substitutionschiffren?**

**Benötigt:** *MonoalphabischeSubstitution.xlsx* 

- 
- 

Themax: Polyalphatic he Verschlüsselung mit dem Vigenère-Verfahren

**M 8 Das Vigenère-Verfahren als Beispiel für eine polyalphabetische Substitution**

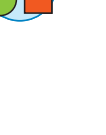

#### **Ergebnissicherung**

**Thema: Zusammenfassende Übungsaufgaben**

**M 10 Zusammenfassung zu symmetrischen Verschlüsselungsverfahren** Monopoliticherung.

#### **Benötigte Dateien**

 *Bilanz2021.xlsx*

**M 1**

### Wie lautet das Passwort? – Einstieg in die Verschlüsselung

#### **Situationsbeschreibung**

In der Entwicklungsabteilung der MeViTo GmbH wird Sicherheit großgeschrieben. Alle Dokumente müssen mit einem sicheren Passwort verschlüsselt werden. Zudem ist es nicht erla ott, diese Passwörter zu notieren. Nachdem der langjährige Mitarbeiter Herr Schneider in den Ruhestand verabschiedet wurde, soll die Auszubildende Marie eine Übersicht über die vorhandenen Dokumente erstellen, um den aktuellen Stand der Arbeitsergebnisse von Herrn Schneider zu überpri stellt Marie fest, dass ihr die Passwörter zum Öffnen der zugehörigen Dateien fehlen. Da Herr Scheider zuletzt sehr vergesslich war, vermutet sie, dass doch Aufzeichnungen zu den Passwörtern existieren. Leider findet sie nur einen Notizzettel (siehe links) mit merk "urdigen Buchstaben, der und eine Tabelle (siehe unten) auf der Unterseite von Herrn Schneider Computertastatur.

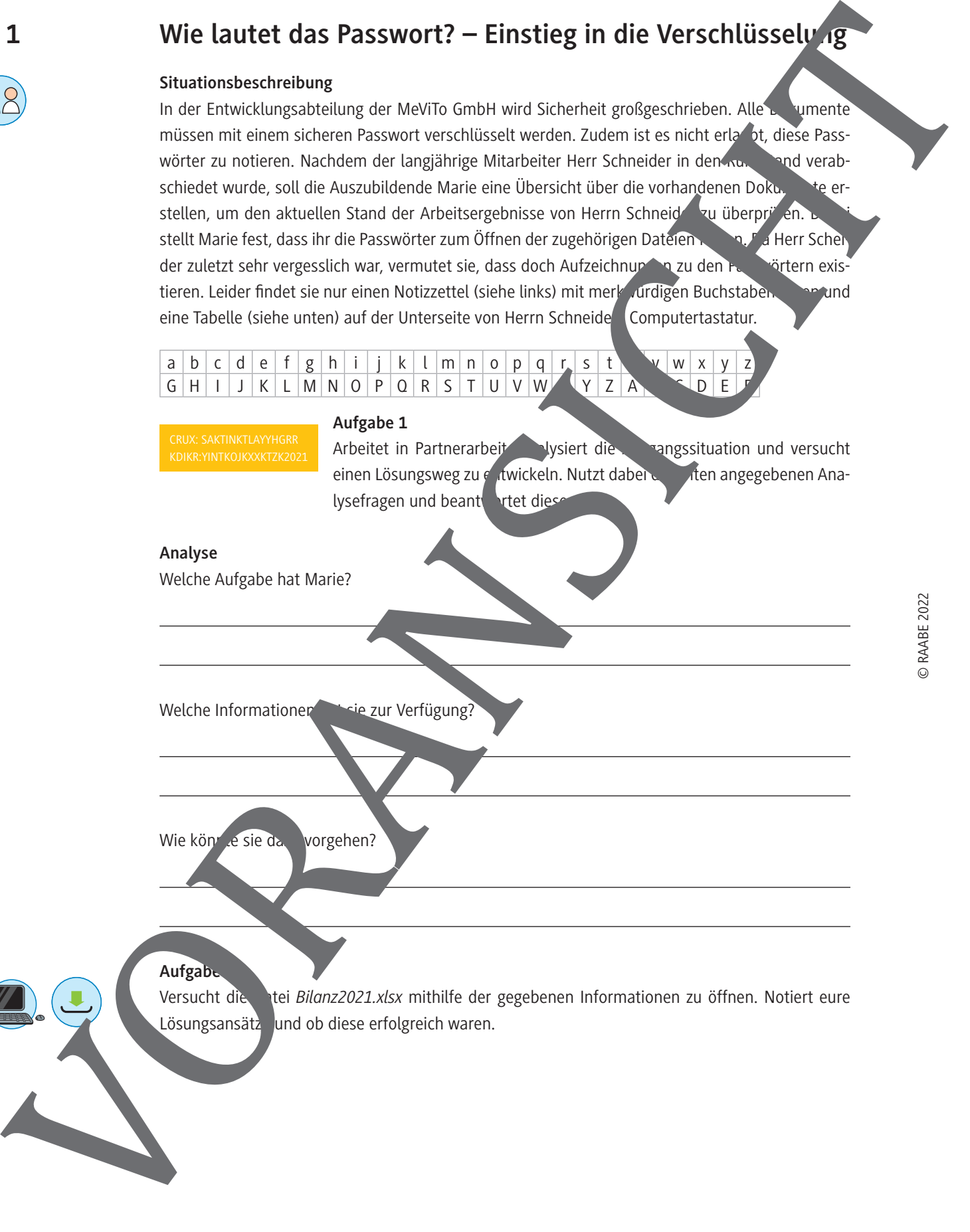

## **Das Cäsar-Verfahren**

Die Passwörter in der Einstiegssituation von **M 1** wurden mithilfe des Cäsar-Verfahrens **verschlüsselt**. Dieses Verfahren geht der Legende nach auf den römischen Feldherrn Julius Cäsar zurück (100–44 v. Chr.), der mit diesem Verfahren Geheimbotschaften übermittelte. Er verschlüsselte dabei seine Botschaften, indem er die einzelnen Buchstaben im Alphabet einfach um drei Stellen verschob.

Das Cäsar-Verfahren ist ein Beispiel für ein **symmetrisches** Verschlüsselungsverfahren. Bei einem symmetrischen Verschlüsselungsverfahren haben Absender und Empfänger einer Nachricht denselben **Schlüssel**, mit dem die Nachricht verschlüsselt und entschlüsselt wird. Sie verfügen damit über ein gemeinsames Geheimnis. Absender und Empfänger müssen also vor dem Austausch der verschlüsselten Nachricht diesen gemeinsamen Schlüssel festlegen.

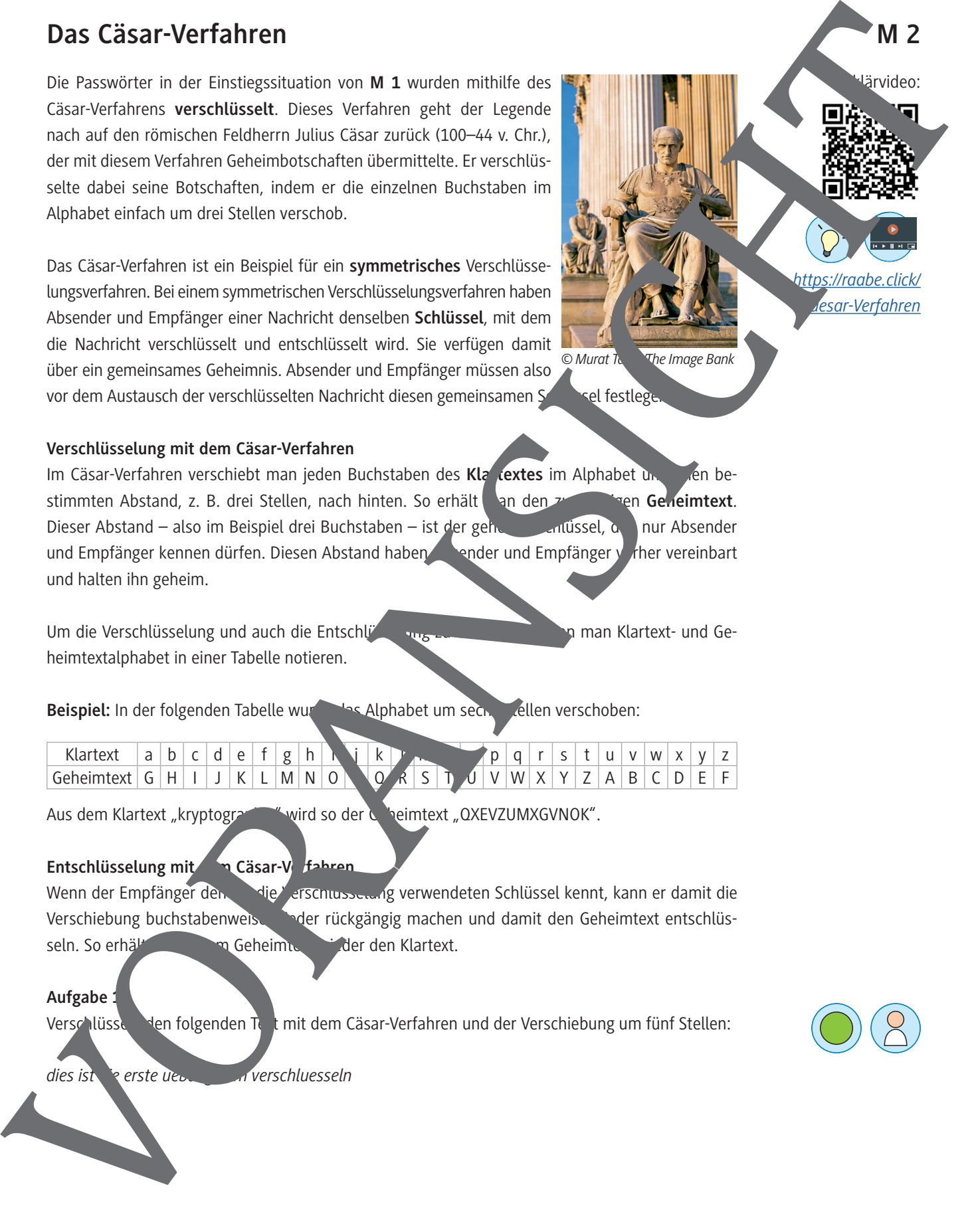

#### **Verschlüsselung mit dem Cäsar-Verfahren**

Im Cäsar-Verfahren verschiebt man jeden Buchstaben des Kla textes im Alphabet un eine bestimmten Abstand, z. B. drei Stellen, nach hinten. So erhält an den zugehörigen Geneimtext. Dieser Abstand – also im Beispiel drei Buchstaben – ist der geheime Schlüssel, den nur Absender und Empfänger kennen dürfen. Diesen Abstand haben Abstander und Empfänger vorher vereinbart und halten ihn geheim.

Um die Verschlüsselung und auch die Entschlüsselung zu erleichtern, kann man Klartext- und Geheimtextalphabet in einer Tabelle notieren.

Beispiel: In der folgenden Tabelle wurde das Alphabet um sechs sellen verschoben:

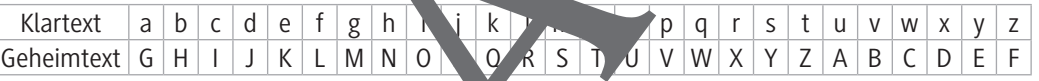

Aus dem Klartext "kryptographie" wird so der Geheimtext "QXEVZUMXGVNOK".

#### **Entschlüsselung mit dem Cäsar-Verfahren**

Wenn der Empfänger den die Verschlüsselung verwendeten Schlüssel kennt, kann er damit die Verschiebung buchstabenweise wieder rückgängig machen und damit den Geheimtext entschlüsseln. So erhält er aus dem Geheimtext wieder den Klartext.

#### **Aufgabe 1**

Verschlüssele den folgenden Text mit dem Cäsar-Verfahren und der Verschiebung um fünf Stellen:

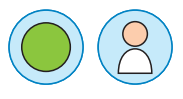

*dies ist die erste uebung zum verschluesseln*

## **Häufigkeitsanalyse für monoalphabetische Verschlüsselungen**

#### **Monoalphabetische Substitution**

Die drei in **M 5** vorgestellten Verfahren haben alle eine Gemeinsamkeit. Jedem Buchstaben des Alphabets wird ein festes Symbol zugeordnet, das diesem Buchstaben im Geheimtext entspricht. D. h. ein bestimmter Buchstabe wird immer durch dasselbe Geheimtextsymbol ersetzt. Diese Art von Verschlüsselung nennt man auch **monoalphabetische Substitution**.

Durch die Analyse der Buchstabenhäufigkeiten ist es beim Cäsar-Verfahren mögli<sup>ch</sup>, den Geheim-

textbuchstaben für das ,e' zu ermitteln und so die Verschiebung des Alphabets zu berechnen. Mit einer **Häufigkeitsanalyse** von einzelnen Buchstaben und von Buchstabenpaaren kann man eine monoalphabetische Substitution ähnlich leicht überwinden wie die Cäsar-Verschlüsselung.

Die einzelnen Buchstaben kommen in einem deutschen Text unterschiedlich häufig vor. Besonders häufig sind die Buchstaben ,e', ,n', ,i', ,r', ,t', ,s' und ,a'. Zählt man die Buchstaben im Geheimtext, so wird der häufigste Buchstabe wahrscheinlich dem e', der zweit- © stuartwiles99/iStock/Getty Images Plus

© RAABE 2022

häufigste Buchstabe dem 'n' usw. entsprechen. Diese Geheimte verbataben tauscht man dann durch die vermuteten Klartextbuchstaben aus. So ergeben sich erste Textstücke, die man durch sinnvolles Vervollständigen und Ausprobieren schneutztiffern kann.

Genauso kann man die Häufigkeit von Buchstabenpaaren (Bigrammen) zählen. In deutschen Texten kommen die Kombinationen ,en', er' und 'ch' besonders oft v

Die wichtigsten Buchstabenhäufigkeiten sind im nachfolgenden Diagramm dargestellt. Für weitere Tabellen zu einzelnen Häufigkeiten kannst du den entsprechenden *Wikipedia*-Artikel über den verlinkten QR-Code aufrufen.

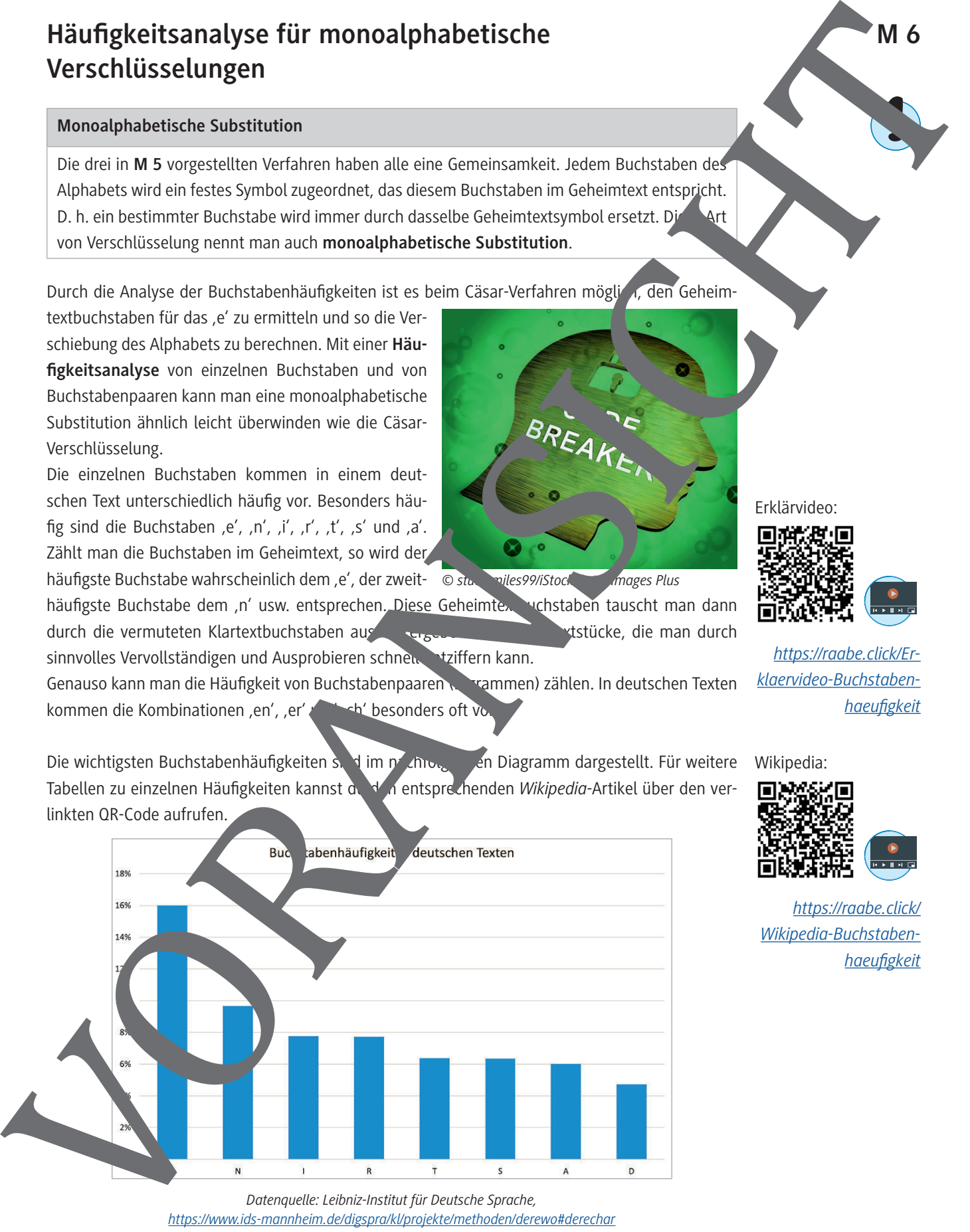

*Datenquelle: Leibniz-Institut für Deutsche Sprache, https://www.ids-mannheim.de/digspra/kl/projekte/methoden/derewo#derechar*

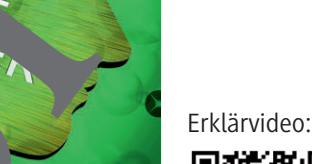

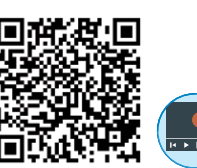

*https://raabe.click/Erklaervideo-Buchstabenhaeufigkeit*

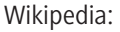

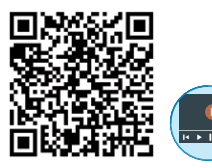

*https://raabe.click/ Wikipedia-Buchstaben-*

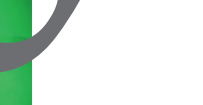

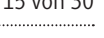

**M 6**

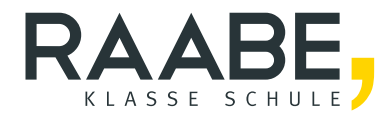

# **Sie wollen mehr für Ihr Fach?**  Bekommen Sie: Ganz einfach zum Download **im RAABE Webshop.**

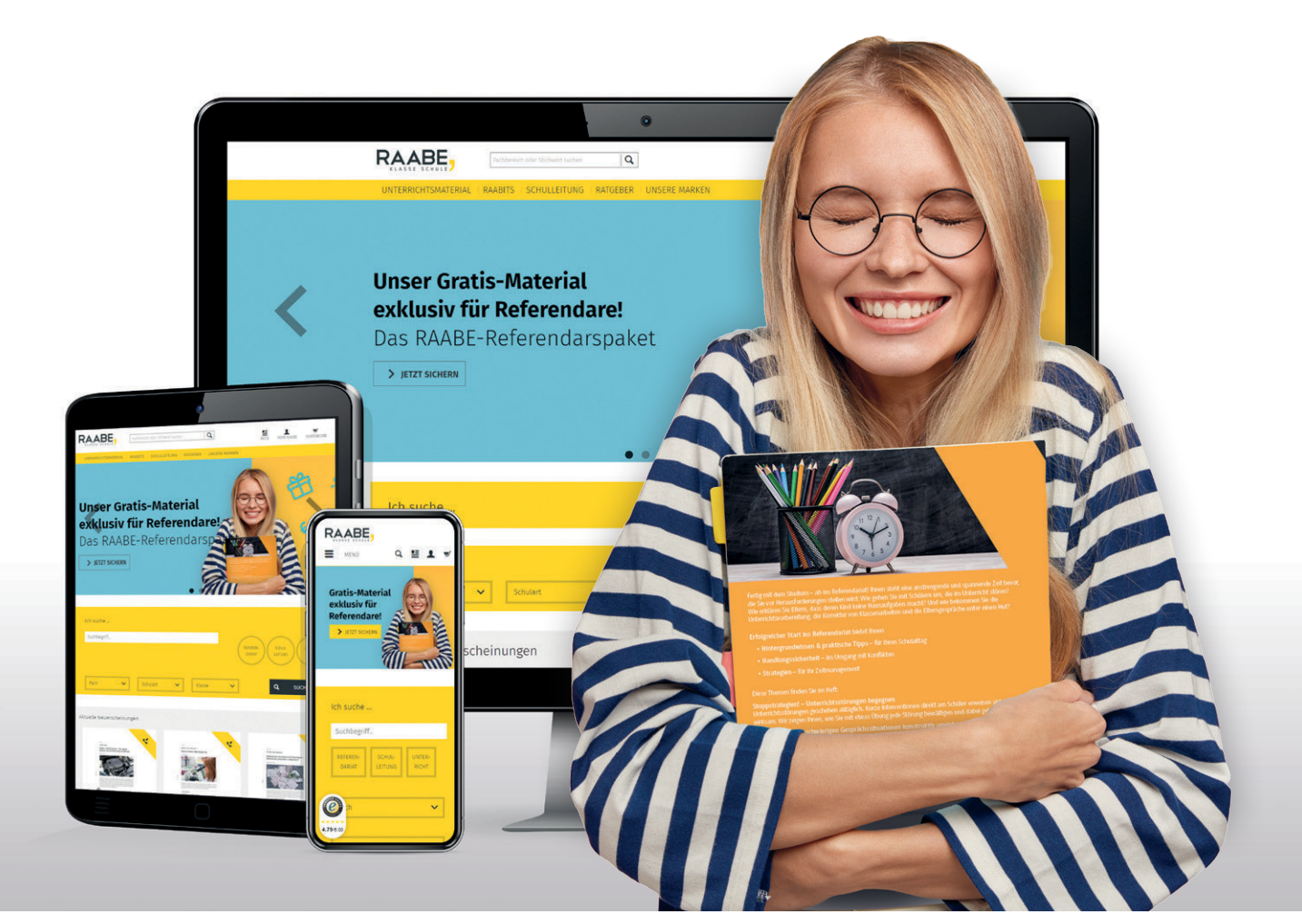

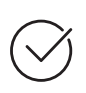

**Über 5.000 Unterrichtseinheiten** sofort zum Download verfügbar

**Webinare und Videos**  für Ihre fachliche und persönliche Weiterbildung

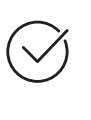

**Attraktive Vergünstigungen** für Referendar:innen mit bis zu 15% Rabatt

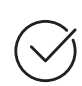

**Käuferschutz**  mit Trusted Shops

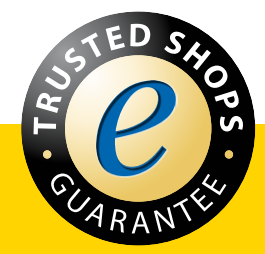

Jetzt entdecken: **[www.raabe.de](http://www.raabe.de)**